## **TJKSDEVENTCHARAC**

MAND [CLNT (3)]

FEATURE ID [CHAR (2)]

**TJKSDEVENTFEAT** MAND [CLNT (3)] |<u>FEATURE\_ID</u> [CHAR (2)]

CHARACTERISTIC [CHAR (2)]

## SAP ABAP table RJKSDQPLANEVENT SEARCH {IS-M: Structure for Event Planning in MPS}

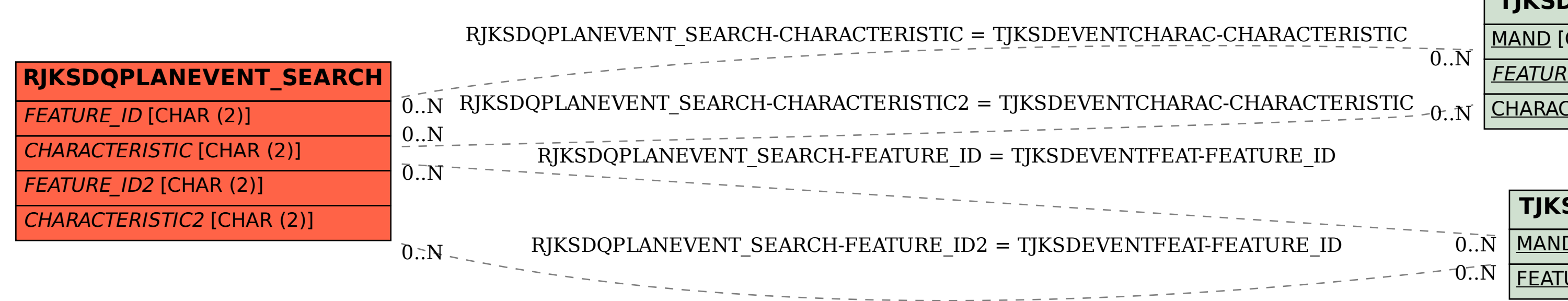